Estadística inferencial. Aplicación con el SPSS

Sabina Pérez Vicente

Unidad de Calidad

APES Hospital Costa del Sol

sabina.perez.exts@juntadeandalucia.es

# Comparabilidad inicial de los OOS

Se debe realizar una descripción de las características principales en ambos grupos, para valorar la comparabilidad entre ellos respecto a las variables que puedan influir sobre la respuesta. No deben existir diferencias entre la distribución de las variables que puedan influir en los resultados. Caso de existir diferencias, estas habrán de tenerse en cuenta en análisis posteriores.

#### Estadística inferencial:

Los dos tipos de problemas que resuelven las técnicas estadísticas son:

- estimación
- **contraste de hipótesis.**

En ambos casos se trata de generalizar la información obtenida en una muestra a una población.

Apoyándose en el cálculo de probabilidades y a partir de datos muestrales, efectúa estimaciones, decisiones, predicciones u otras generalizaciones sobre un conjunto mayor de datos.

Estadística Inferencial. Sabina Pérez 3

#### Análisis por intención de tratar

 Cada participante es asignado a uno u otro grupo de forma aleatoria.

Al final del periodo de seguimiento, sólo 84 individuos del grupo "A" y 91 del "B" cumplen con la intervención que les fue asignada aleatoriamente.

La medición de la variable de respuesta fue recogida en los 200 participantes del estudio.

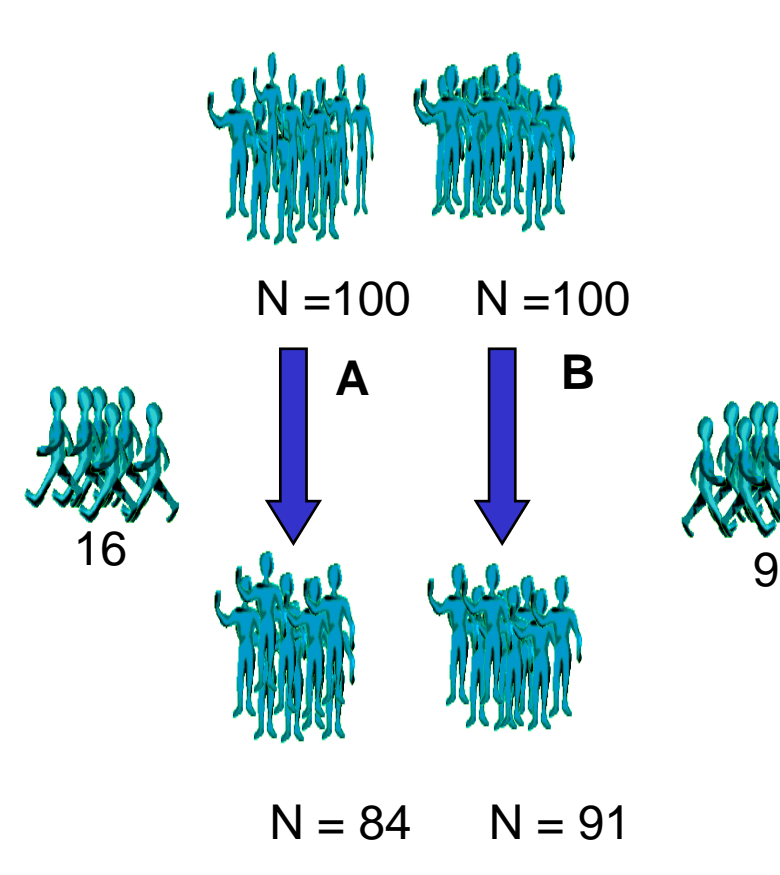

## Análisis por intención de tratar. Ventajas

- Es la única estrategia que conserva las ventajas que se adquieren mediante la asignación aleatoria de los participantes.
- La estrategia de análisis por intención de tratar se aproxima a la realidad de la práctica clínica diaria

# Análisis por casos válidos o por protocolo

 Esta estrategia de análisis incluye sólo a los participantes en los que se ha podido medir la variable de respuesta y que, además, han cumplido adecuadamente la intervención que les fue asignada. En nuestro ejemplo, esto implicaría que sólo 84 pacientes del grupo "A" y 91 del "B" serían tenidos en cuenta a la hora de del análisis de los resultados.

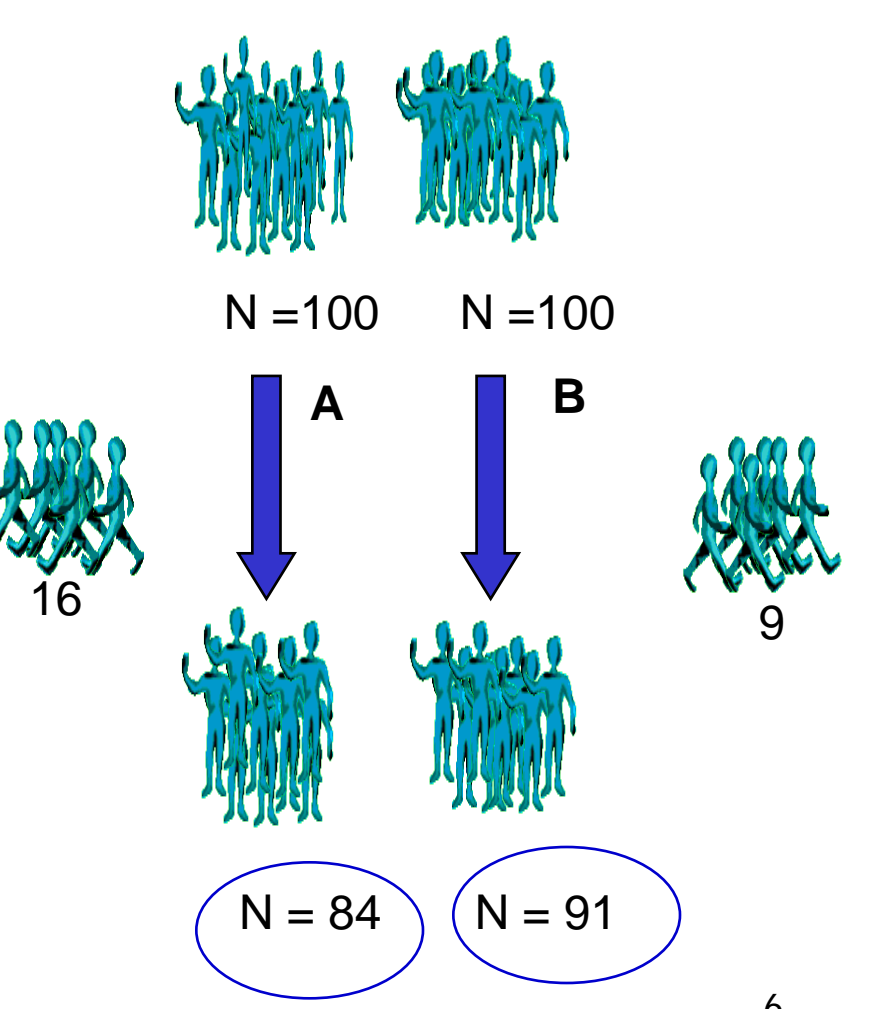

Estadística Inferencial. Sabina Pérez 6

## **Desventajas**

 Al excluir pacientes del análisis de los resultados disminuye el tamaño muestral. Este hecho implica una **disminución de la potencia del estudio** (que es la capacidad del mismo para detectar una diferencia entre dos intervenciones cuando esta diferencia existe en la realidad).

#### Desventajas

 La asignación aleatoria tiende a producir grupos comparables en todas las variables excepto en el factor de estudio. Al excluir pacientes del análisis puede suceder que los grupos de comparación que terminan los tratamientos asignados de manera adecuada ya no sean equiparables en cuanto a la distribución de estas variables. **El análisis por casos válidos no preserva las ventajas de la aleatorización.**

## Errores estadísticos más frecuentes

- **Presentar de forma inadecuada las tablas y figuras**
- Confundir la desviación estándar con el error estándar
- Aplicar pruebas indicadas para el tratamiento de muestras independientes en muestras apareadas y viceversa
- **Trabar con pruebas estadísticas que no cumplen las** condiciones de aplicación
- **Interpretar erróneamente la significación estadística**
- Tomar decisiones cuando falta potencia estadística

#### Test estadísticos

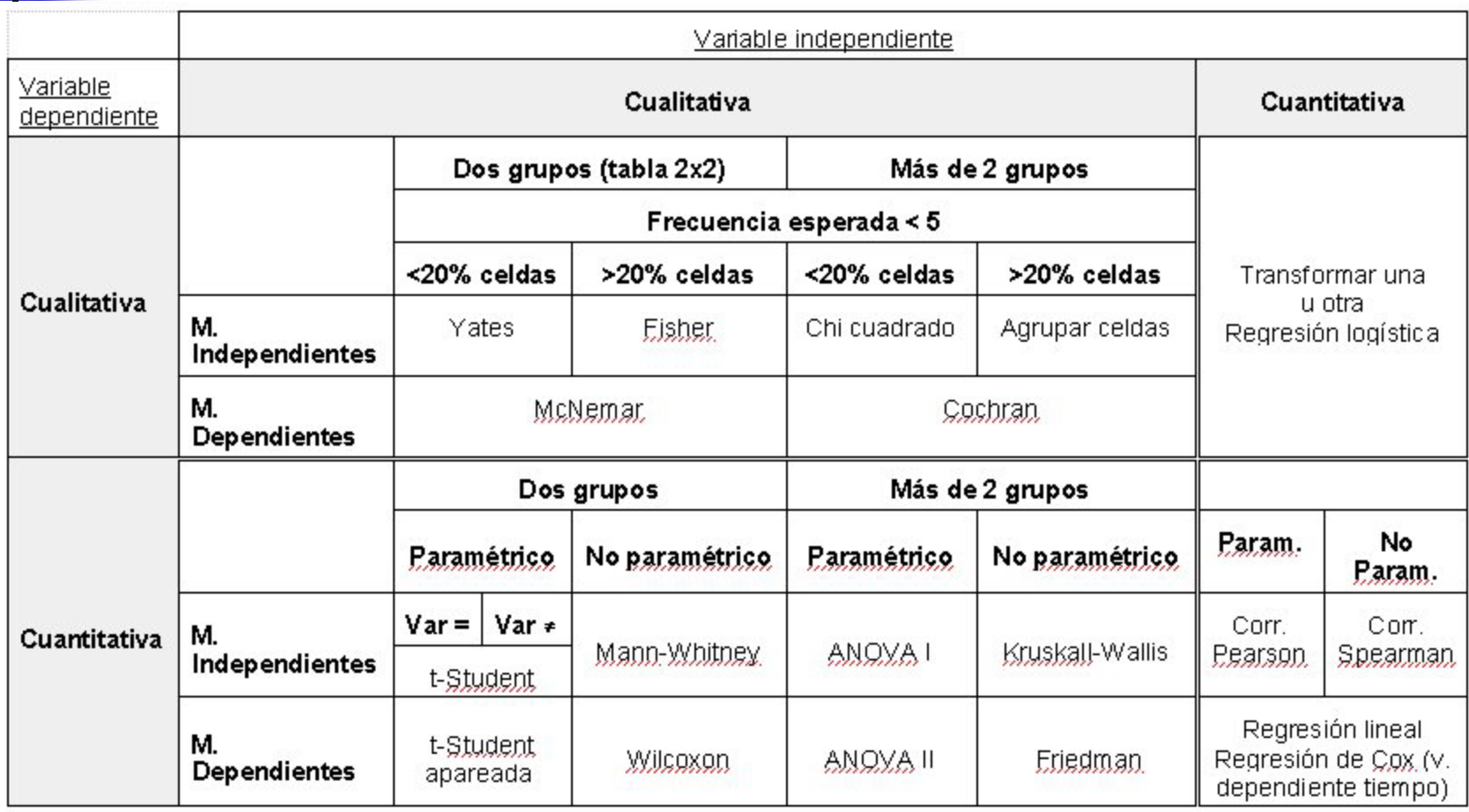

Estadística Inferencial. Sabina Pérez 10

## Elección de pruebas

En la práctica, el investigador se enfrenta con dos problemas:

- Debe decidir cuál es el tipo de prueba estadística más adecuada a sus objetivos
- **Debe aplicarla correctamente** 
	- ¿Tipos de variables?
	- ¿Tipos de muestra?
	- ¿Condiciones de aplicabilidad?

Estadística Inferencial. Sabina Pérez 11

### Tipo de hipótesis

- **Hipótesis bilateral o de dos colas:** Se pretende determinar si dos fármacos A y B difieren en su eficacia, sin tener suficiente evidencia de cuál de ellos ha de ser mejor o peor.
- H<sub>a</sub>:  $B \neq A$
- **Hipótesis unilateral o de una cola:** Si la hipótesis alternativa es que uno de ellos es más eficaz que el otro. En este caso, interesa únicamente evaluar sólo una de las direcciones de la comparación.
- H<sub>a</sub>:  $B \leq A$  o H<sub>a</sub>:  $B \geq A$

Tipos de error I

#### **Error tipo I**

- Se conoce también como error alfa.
- Probabilidad de rechazar la hipótesis nula cuando es cierta.
- Probabilidad de detectar una diferencia cuando realmente no hay diferencia.
- Por defecto se toma alfa  $=$ 0,05

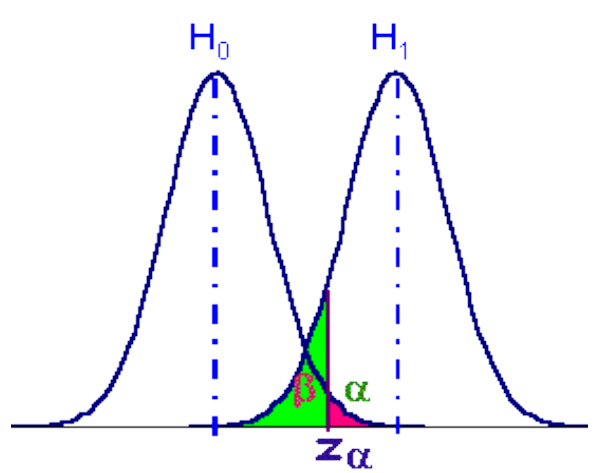

Tipos de error II

#### **Error tipo II**

- Se conoce también como error beta.
- Se comete cuando el investigador no rechaza la hipótesis nula siendo esta falsa en la población.
- Probabilidad de no encontrar una diferencia que existe en la realidad.
- Por defecto es de 0,20

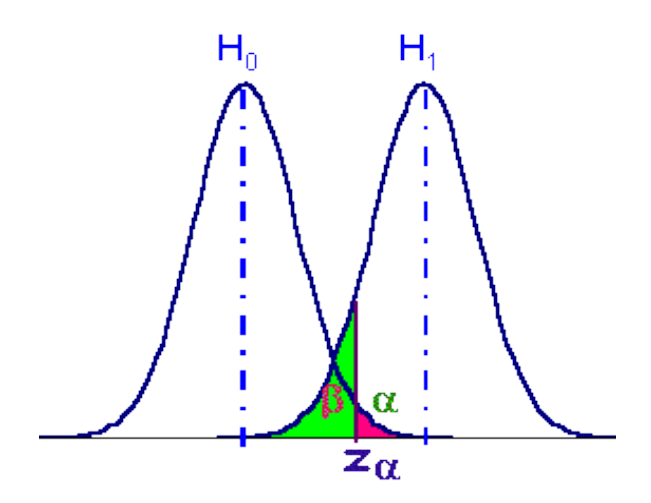

## Tipos de error

#### **Poder o potencia**

Si beta representa la probabilidad de un resultado falso negativo, su complementario (1-beta), conocido como poder o potencia, representa la probabilidad de observar en la muestra una determinada diferencia o efecto, si existe en la población

#### **Significación (p)**

Probabilidad de que el resultado sea debido al azar. Por defecto se toman valores estadísticamente significativos p<0,05 (alfa)

#### Tipos de error

**Tipos de error aleatorio en una prueba estadística de contraste de hipótesis**

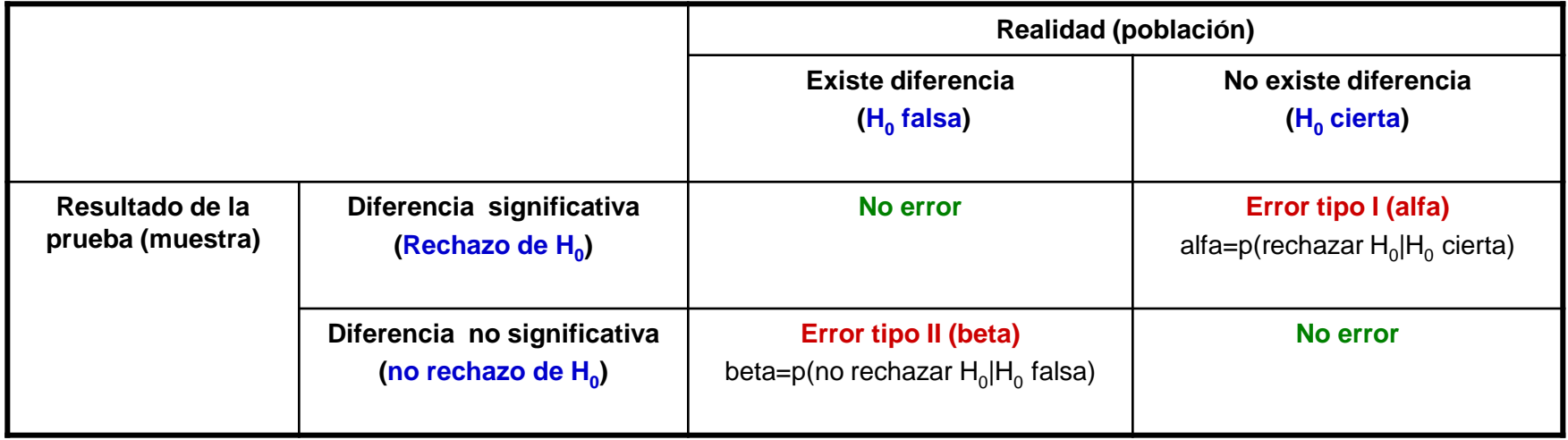

 $H_0$  = Hipótesis nula

¿Cuál es la prueba más adecuada?

- **Tipo de variable:** 
	- Cualitativas
	- Cuantitativa
- Tipo de muestra:
	- **Independientes**
	- **Dependientes**
- Condiciones de aplicabilidad:
	- Número de observaciones
	- Asunciones sobre la distribución poblacional de las variables

¿Normalidad de la variable cuantitativa?

- Contraste de hipótesis
	- $H_0: X \sim N(\mu, \sigma)$
	- $H_a$ : eoc
- Estadístico de contraste
	- **Kolmogorov-Smirnov para cada grupo** (prueba no paramétrica; K-S)

(Analizar→pruebas no paramétricas→K-S de 1 muestra)

- Numérico: *x* ± *std*
- Gráfico: Histograma para cada grupo

### ¿Varianzas iguales?

- Contraste de hipótesis
	- $H_0: \sigma_1^2 = \sigma_2^2$  $\sigma_1^2 = \sigma_2^2$
	- $H_a$ : eoc
- Estadístico de contraste
	- **Levenne** (homogeneidad de varianzas)

#### Comparación de 2 medias

- **Tipo de variable:** 
	- Cualitativa Dicotómica y
	- Cuantitativa
- Tipo de muestra:
	- Independiente o dependiente
- Condiciones de aplicabilidad:
	- Normalidad de la variable numérica o n ≥ 30
	- **Varianzas iguales o distintas**

#### Comparación de dos valores

Grupos independientes:

- Si  $n_i \geq 30$  o la variable es normal ( $p > 0.05$ ):
	- T de Student

(Analizar $\rightarrow$ comparar medias $\rightarrow$ T para muestras independientes)

> Si  $n_i$  < 30 y la variable no es normal ( $p < 0.05$ ):

Distribución no normal: U de Mann Whitney (Analizar $\rightarrow$ pruebas no paramétricas $\rightarrow$ 2 muestras independientes)

Grupos dependientes:

- Si  $n_i \geq 30$  o la variable es normal ( $p > 0.05$ ):
- **T** de Student apareado (Analizar $\rightarrow$ comparar medias $\rightarrow$ T para muestras relacionadas)
	- Si  $n_i$  < 30 y la variable no es normal ( $p < 0.05$ ):

 Distribución no normal: Wilcoxon (Analizar $\rightarrow$ pruebas no paramétricas $\rightarrow$ 2 muestras realcionadas)

## Comparación de más de 2 medias

- **Tipo de variable:** 
	- Cualitativa categórica de más de 2 categorías Cuantitativa
- **Tipo de muestra:**

Independiente o dependiente

- Condiciones de aplicabilidad:
	- Normalidad de la variable numérica o  $n_i \geq 30$
	- **Varianzas iguales o distintas**

## Comparación de más de dos valores

Grupos independientes:

- Si  $n_i \geq 30$  o la variable es normal ( $p > 0.05$ ):
- ANOVA  $(Analyticar\rightarrow comparar$  medias $\rightarrow$ ANOVA)
	- Si  $n_i$  < 30 y la variable no es normal ( $p < 0.05$ ):
- Distribución no normal: Kruskal-Wallis (Analizar $\rightarrow$ pruebas no paramétricas $\rightarrow$ k muestras independientes)

Grupos dependientes:

- Si  $n_i \geq 30$  o la variable es normal ( $p > 0.05$ ):
- ANOVA de medidas repetidas  $($ Analizar $\rightarrow$ modelo lineal general $\rightarrow$ medidas repetidas)
	- Si n<sub>i</sub>  $\leq$  30 y la variable no es normal ( $p < 0.05$ ):
- Distribución no normal: Friedman (Analizar $\rightarrow$ pruebas no paramétricas $\rightarrow$ k muestras realcionadas)

Comparación de más de 2 variables numéricas

- **Tipo de variable:** 
	- Cuantitativa
	- Cuantitativa
- Condiciones de aplicabilidad:
	- Normalidad de la variable numérica o  $n_i \geq 30$
- Uso:
	- Relación entre variables
	- Cuánta asociación

# Relaciones entre dos variables numéricas

- Las pruebas a utilizar para valorar la relación entre dos variables son diferentes según la escala de medida que se utilice:
	- Relación entre dos variables cuantitativas:
		- Coeficiente de correlación de Pearson (Analizar $\rightarrow$ Correlaciones $\rightarrow$ Bivariadas)
		- **Regresión lineal** (Analizar $\rightarrow$ Regresión $\rightarrow$ Lineal)
	- Relación entre dos variables numéricas no paramétricas u ordinales o una ordinal y otra numérica:
		- Correlación de Spearman (Analizar $\rightarrow$ Correlaciones $\rightarrow$ Bivariadas)
		- Regresión lineal (Analizar $\rightarrow$ Regresión $\rightarrow$ Lineal)

- **Tipo de variable: Cualitativa** 
	- Cualitativa
- Tipo de muestra:

Independiente o dependiente

- Condiciones de aplicabilidad:
	- Tablas 2x2 ó más de 2x2
	- $\geq$  20% de celdas con frecuencia esperada inferior a 5

#### Test de Chi\_cuadrado

#### ■ Se utiliza para:

- **Comprobar si varios tratamientos son igualmente** efectivos medidos en términos de una variable cualitativa:
	- $H_0$ : Los cuatro tratamientos actúan de la misma forma
	- $H_1$ : Algún tratamiento difiere de los demás
- Verificar si dentro de una misma muestra de sujetos hay dos características cualitativas que están relacionadas:
	- $H_0$ : No existe relación entre la patología y la lactancia (hay independencia)
	- $H_1$ : Existe relación entre ambas variables

### Ejemplo 1

Consideramos cuatro tratamientos 1, 2, 3 y 4 para la curación de una enfermedad aplicados a sujetos distintos. Los resultados se midieron en tres categorías: Peor, Igual o Mejor, obteniendo los siguientes resultados:

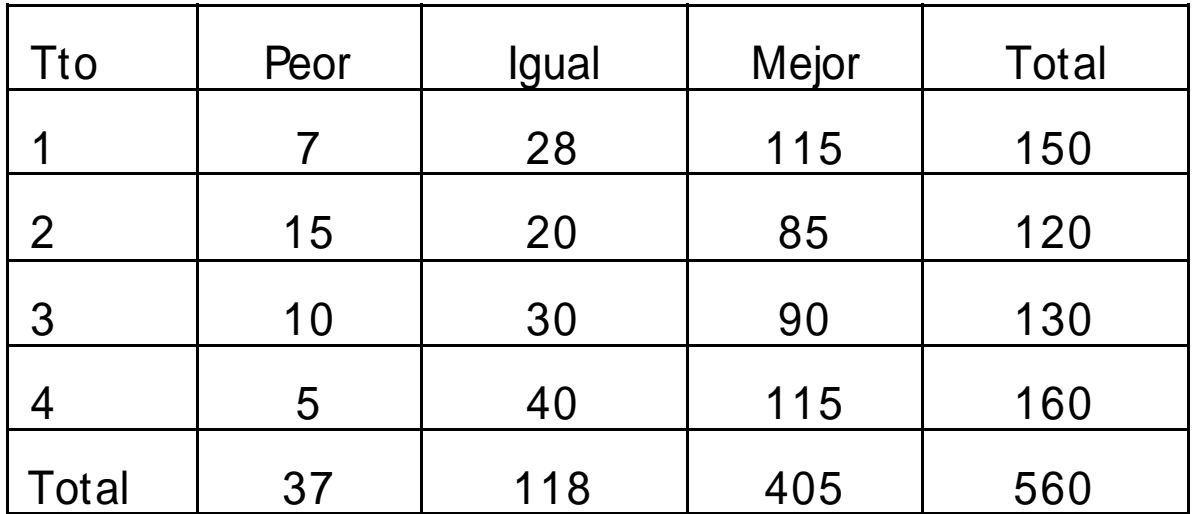

## Ejemplo 2

Deseamos saber si se relaciona la variable tipo de patología mamaria con la variable tipo de lactancia en un grupo de 246 mujeres todas ellas al menos con un hijo. Tras la realización del experimento obtuvimos los siguientes resultados:

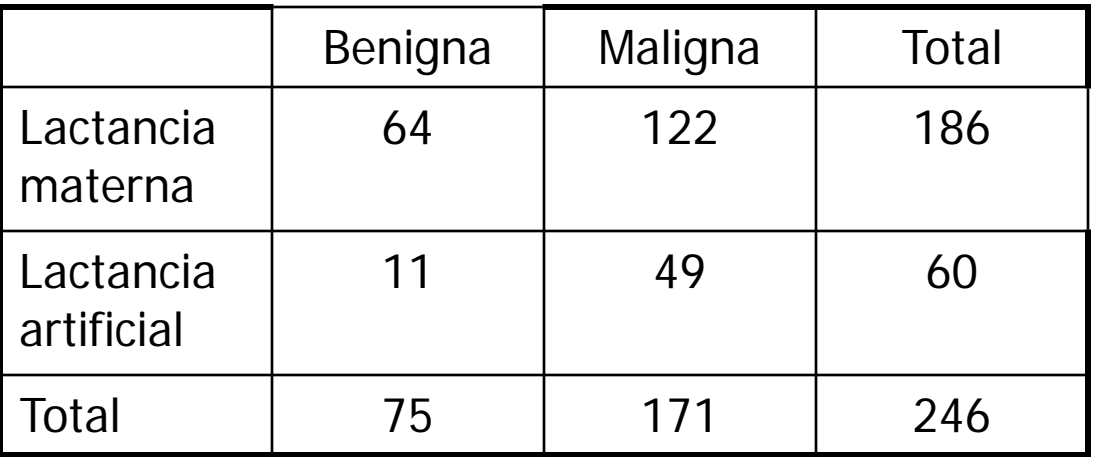

#### Cálculo de porcentajes

- **Por filas** (% de sujetos que con cada tratamiento están peor, igual o mejor)
- Por columnas (% de personas que dentro de cada categoría de respuesta, se les aplicó uno u otro tratamiento)
- Sobre el total (% de individuos que se encuentran en cada celda con respecto a todos los sujetos)

#### Cálculo de la Chi\_cuadrado

- **Frecuencia observada:** El valor que se sitúa dentro de cada celda. Indica el número de sujetos dentro de cada tratamiento que se encuentran peor, igual o mejor después de la aplicación del mismo
- **Frecuencias esperadas:** Lo que cabría esperar dentro de cada celda en el caso de que se diera la hipótesis nula

$$
\chi^2 = \sum_{i=1}^{y} \sum_{j=1}^{k} \frac{(O_{ij} - E_{ij})^2}{E_{ij}}
$$

- **Tipo de variable:** Cualitativa dicotómica Cualitativa dicotómica **Tipo de muestra:** 
	- Independiente o dependiente

- Condiciones de aplicabilidad:
	- **Ninguna casilla debe contener frecuencias** menores o iguales a 1
	- Más de un 20% de las celdas con frecuencia esperada inferior a 5
		- $\blacksquare$  Tablas 2x2  $\rightarrow$  Corrección por Fisher
		- **Tablas rxn**  $\rightarrow$  **Agrupar categorías o aumentar la** muestra
	- $\blacksquare$  Tablas 2x2  $\rightarrow$  Corrección por continuidad
	- **Tablas rxn**  $\rightarrow \chi^2$

#### Grupos independientes:

- Si tablas 2x2
	- Corrección por Continuidad (Yates)

(Analizar $\rightarrow$ estadísticos descriptivos $\rightarrow$ Tablas de contingencia: Filas: variables independientes, Columnas: variable dependiente o desenlace. Estadísticos: Chi\_cuadrado)

#### ■ Si tablas rxn

**Chi\_cuadrado**  $(\chi^2)$ 

(Analizar $\rightarrow$ estadísticos descriptivos $\rightarrow$ Tablas de contingencia: Filas: variables independientes, Columnas: variable dependiente o desenlace. Estadísticos: Chi\_cuadrado)

Residuos tipificados corregidos (si son  $<$ -3 ó >3, la celda es significativa)

(Analizar $\rightarrow$ estadísticos descriptivos $\rightarrow$ Tablas de contingencia: Filas: variables independientes, Columnas: variable dependiente o desenlace. Estadísticos: Chi\_cuadrado. Casillas: Residuos tipificados corregidos)

#### Grupos dependientes:

- Si tablas 2x2
	- McNemar
- (Analizar $\rightarrow$ estadísticos descriptivos $\rightarrow$ Tablas de contingencia: Filas: variables independientes, Columnas: variable dependiente o desenlace. Estadísticos: McNemar)
- Si tablas rxn  $(OjO: r=n)$

#### Cochran

(Analizar $\rightarrow$ estadísticos descriptivos $\rightarrow$ Tablas de contingencia: Filas: variables independientes, Columnas: variable dependiente o desenlace. Estadísticos: Cochran)

#### **Estudio de cohortes:**

- Tablas 2x2
	- Riesgo Relativo

(Analizar $\rightarrow$ estadísticos descriptivos $\rightarrow$ Tablas de contingencia: Filas: variables independientes, Columnas: variable dependiente o desenlace. Estadísticos: Riesgo)

#### ■ Estudio de casos-control:

#### ■ Tablas 2x2

■ Odds Ratio

(Analizar $\rightarrow$ estadísticos descriptivos $\rightarrow$ Tablas de contingencia: Filas: variables independientes, Columnas: variable dependiente o desenlace. Estadísticos: Riesgo)

#### Datos tabulados

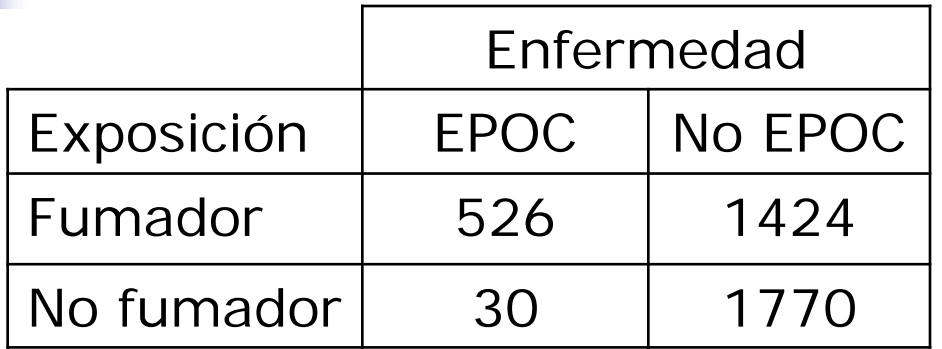

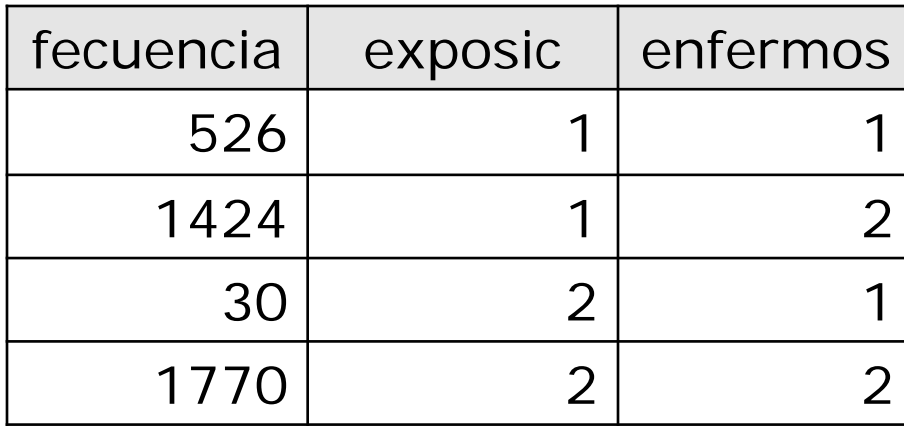

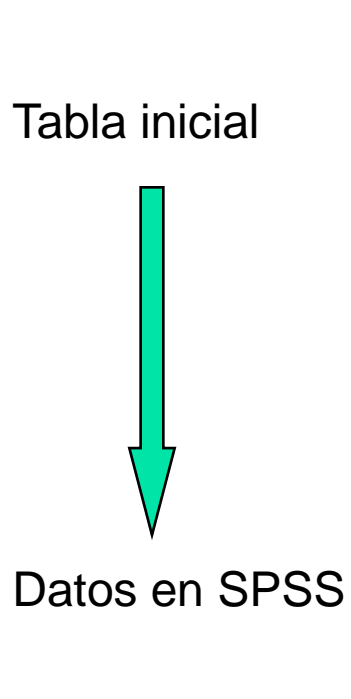

Datos->Ponderar casos->Ponderar casos mediante (pasar variable frecuencia)

#### Estratificación

- En ocasiones interesa mostrar las tablas de contingencia según los niveles de una tercera variable: Análisis Multivariante (opción: capa)
- Ventajas: permite ver el efecto de factores de confusión
- **Inconvenientes: El tamaño de la muestra se** reduce en cada estratificación